## **Summary Content**

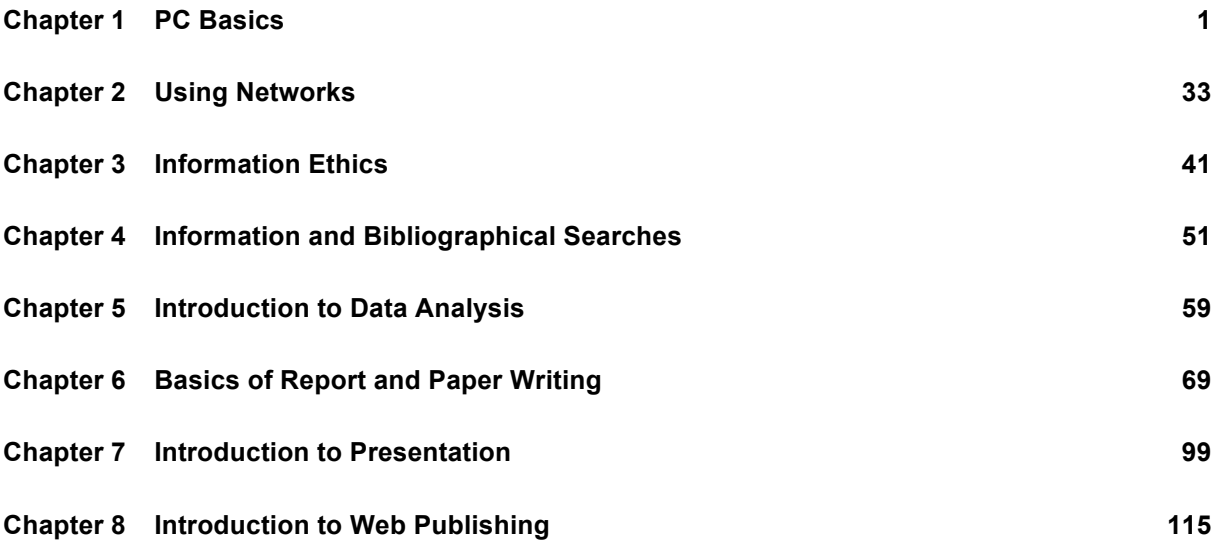

 $\chi^2$  .

## **Detailed Contents**

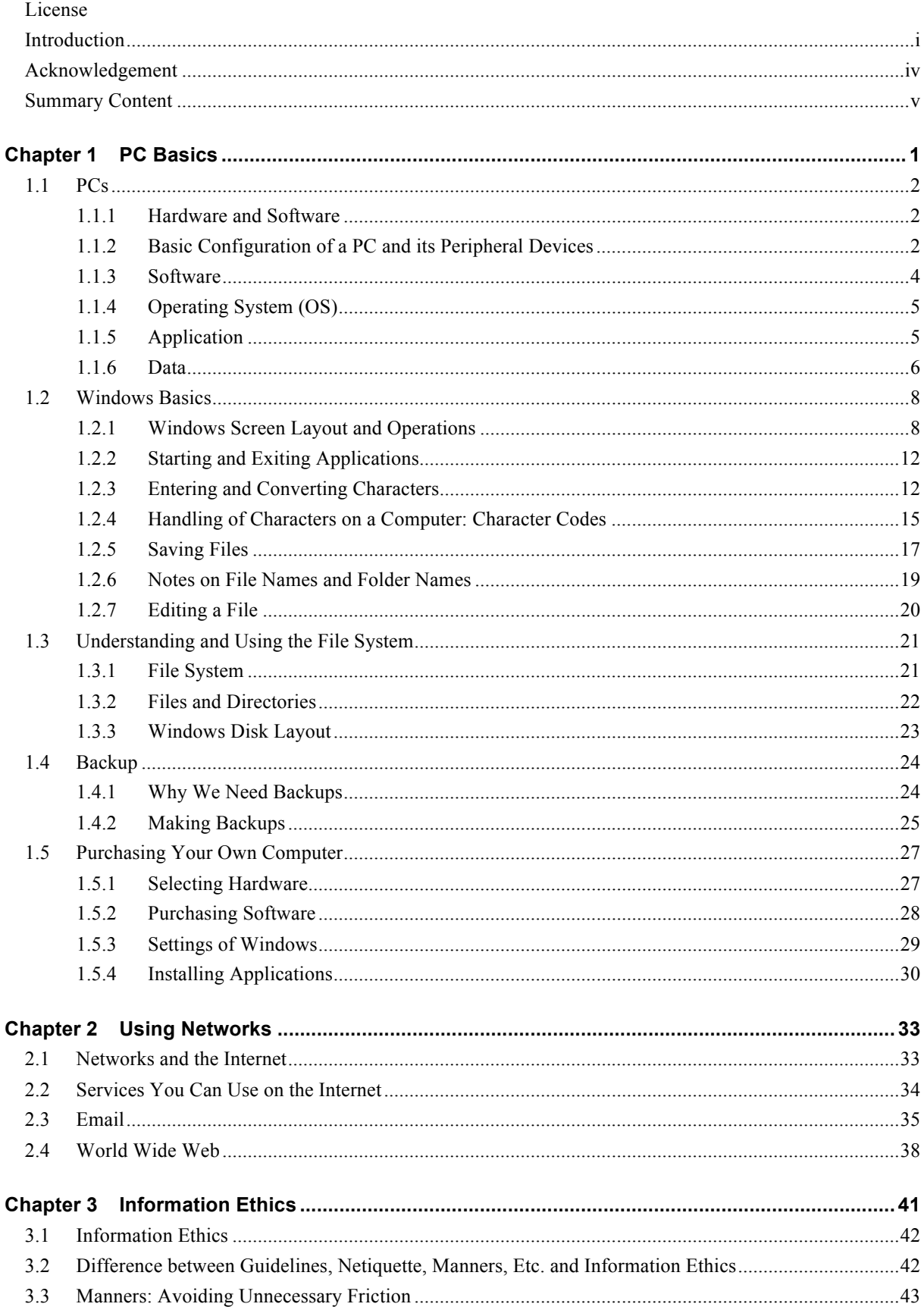

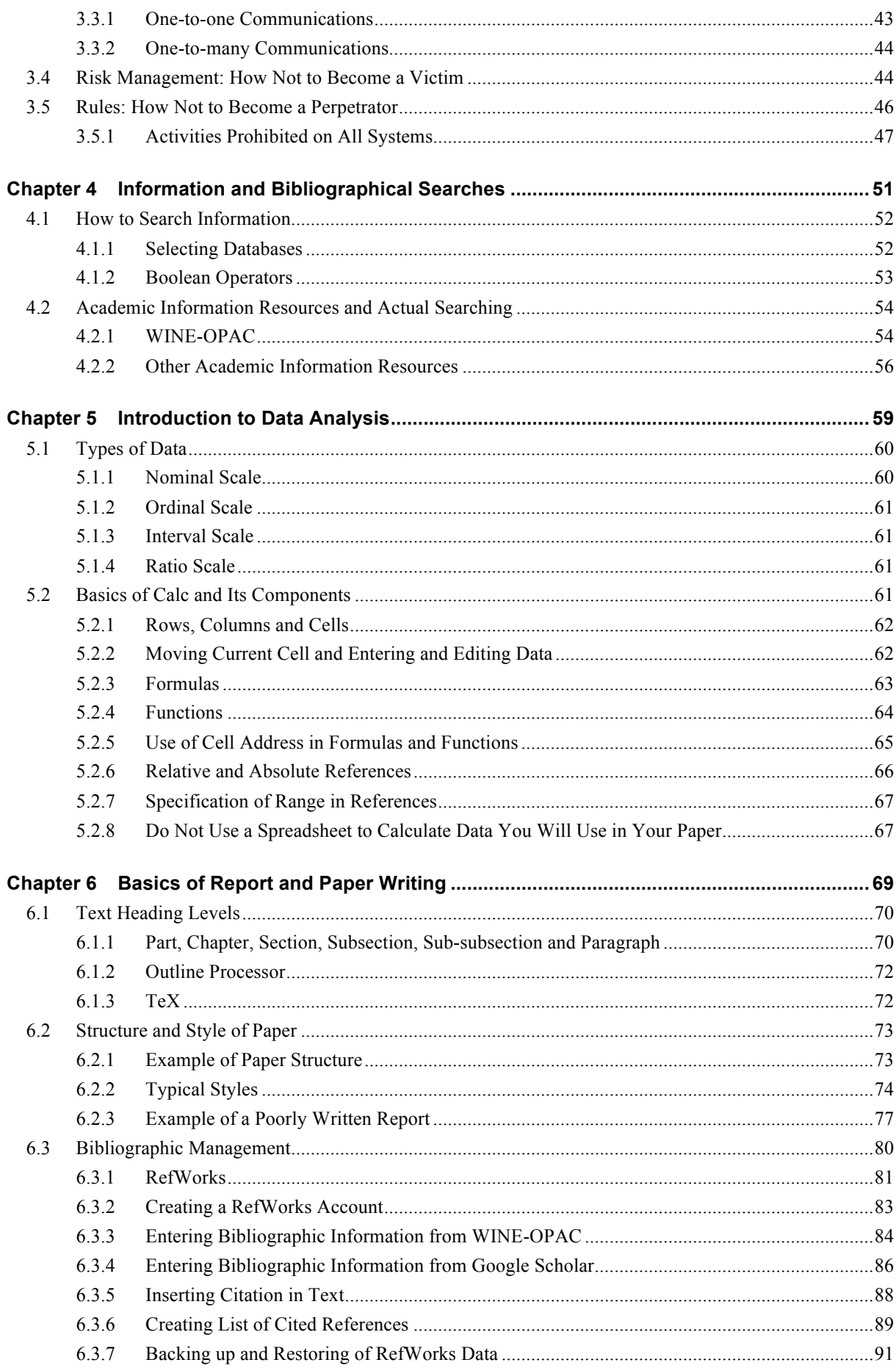

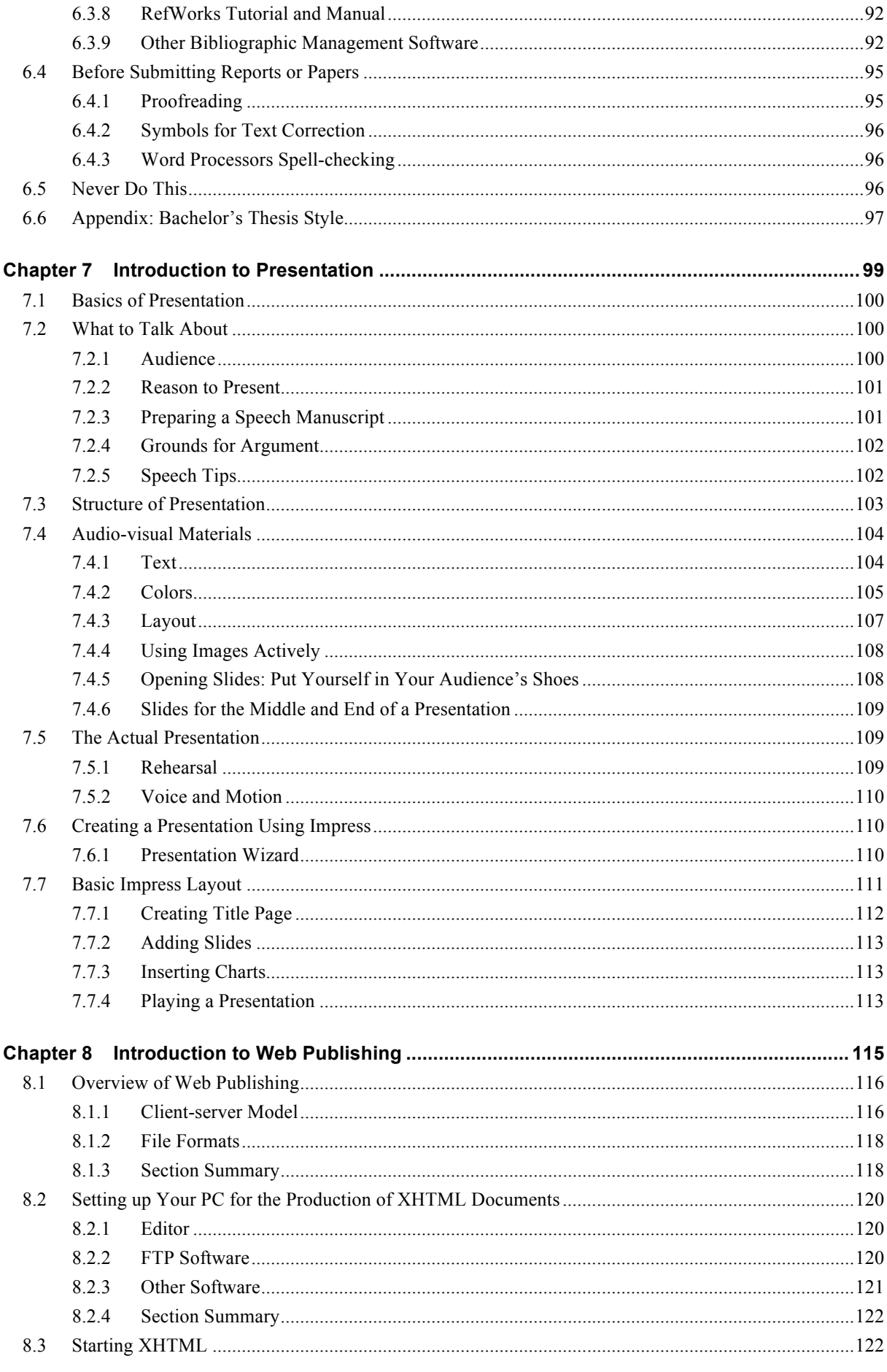

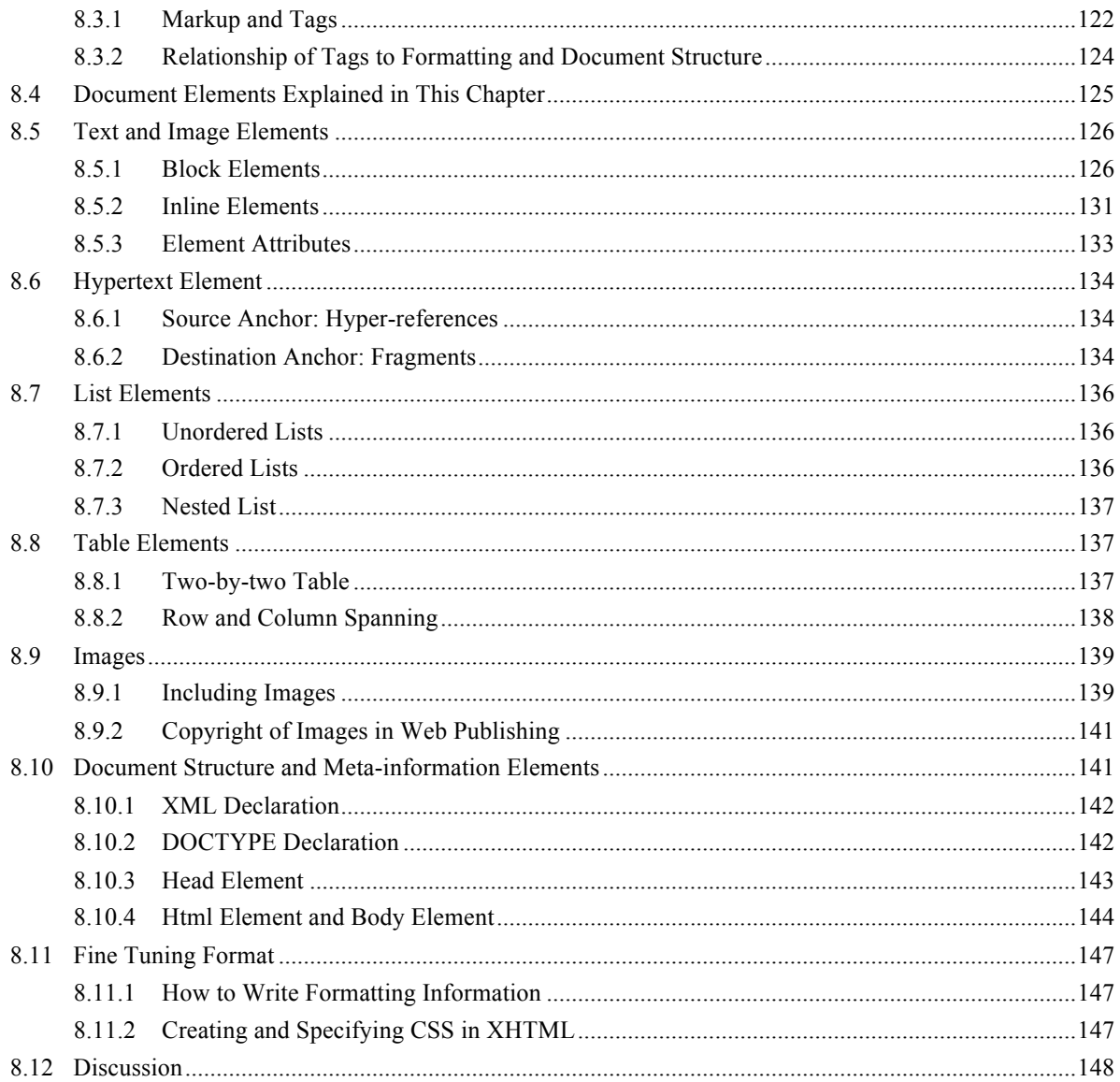